## **Aktuálne hodnoty objektov**

## Aktuálna hodnota objektu

Prístup k aktuálnej hodnote objektu systému D2000 umožuje funkcia **D2\_GetValue**.

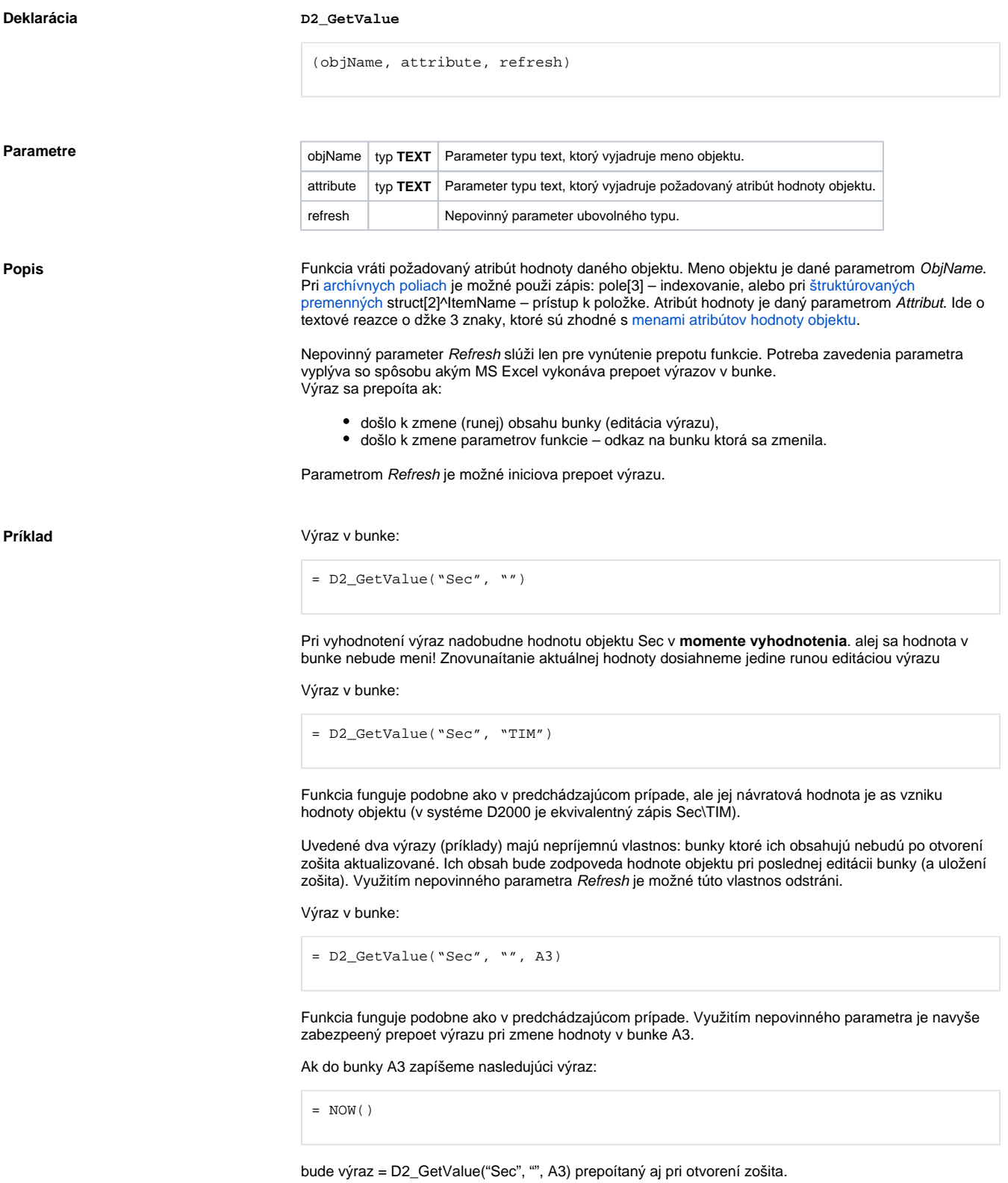

Ako parameter Refresh je vhodné použi odkaz na bunku **D2000\_BT** (bunka s týmto názvom je automaticky prepoítaná pri otvorení zošitu – pozri [Preddefinované bunky\)](https://doc.ipesoft.com/pages/viewpage.action?pageId=1544268).